# Rolf Baldegger

where do we come from?

where do we go to?

zur Astronomie

Mein Weg

# **Where do we come from?**

Diese Frage steht auch auf meiner Astronomie Homepage:

## <https://www.robani.ch/>

Es ist eine der ganz grossen Fragen, welche die Menschheit sich seit langem stellt und die auch mich je länger je mehr interessiert:

Woher kommen wir? (Where do we come from?)

Wohin gehen wir? (Where do we go to?)

Ich habe deshalb diese grossen Fragen auch im Titel meines Buches vorangestellt, in welchem ich beschreiben möchte, weshalb und wie ich zu meinem Hobby der Astronomie gekommen bin, welches mich vor allem in den vergangenen zehn Jahren immer mehr begeisterte.

Das ist dabei auch zu einer richtigen Leidenschaft geworden, die mich dazu antreibt, oft nächtelang den Sternenhimmel zu betrachten, wobei man dabei noch sehr viel mehr als nur Mond und Sterne zu sehen bekommt, wenn man sich dafür eine entsprechende Ausrüstung anschafft.

Aber dazu später....

# **Zum Autor**

Der Autor hat schon im Alter von 8-10 Jahren angefangen sich für die vielen hellen Punkte dort oben am Nachthimmel über dem kleinen Bauernweiler Riggenschwil zu interessieren und hat mit dem alten Feldstecher seines Urgrossvaters versucht, sie grösser zu sehen.

So richtig interessant wurde es dann mit 10 bis 13 Jahren, als sein Freund Ernst damit begonnen hatte, ihm die ersten Sternbilder zu erklären und sie zu benennen, damit man sich am Himmel besser orientieren kann. Bis spät in die Nacht hinein sassen die zwei oben in der alten Scheune gegenüber dem Elternhaus des Autors und starrten von der offenen oberen Tenne hinauf zum Grossen Wagen und der Kassiopeia, um dazwischen den Polarstern ausfindig zu machen.

Später als Schule und Ausbildung immer wichtiger wurden, war dafür irgendwie keine Zeit mehr. So geriet dieses anfänglich grosse Interesse mit den Jahren wieder in Vergessenheit bis....

.... im Fernsehen irgendwann eine wissenschaftliche Serie gezeigt wurde, die sich mit dem Sonnensystem und dem Universum befasste. Als der Autor davon einem Freund erzählte, gab der ihm den guten Tipp, dass man vom Internet völlig kostenlos ein Planetarium für den PC herunterladen könne, Stellarium genannt.

Damit hat dann alles wieder angefangen.

Inzwischen hat der Autor eigene Teleskope und Kameras dazu, um nebst Beobachtungen auch Astrofotografie zu betreiben. Seit zehn Jahren betreibt er nun dieses Hobby aktiv. Er ist Mitglied bei drei Sternwarten in der Ostschweiz und präsentiert seine Arbeiten auf der eigenen Homepage. <https://www.robani.ch/>

# **Mein Weg zur Astronomie**

**[Kapitel 1: Was ist da oben?](#page-5-0) [Kapitel 2: Die Zeit vergeht](#page-12-0) [Kapitel 3: Planetarium](#page-19-0) [Kapitel 4: Stellarium](#page-22-0) [Kapitel 5: Das erste Teleskop](#page-25-0) Kapitel 6: Erste Beobachtungen Kapitel 7: Die eigene Homepage Kapitel 8: Sternwarten Kapitel 9: Erster Versuch mit Astrofotografie Kapitel 10: Das neue Teleskop Kapitel 11: Inbetriebnahme des neuen Teleskops Kapitel 12: Astrofotografie Kapitel 13: Astrokameras und Zubehör Kapitel 14: Nützliche Hilfsmittel Kapitel 15: Teleskopzubehör Kapitel 16: Sonnenbeobachtung Kapitel 17: Sonnen und Sterne Kapitel 18: Asteroiden und Kleinplaneten Kapitel 19: Sternbilder Kapitel 20: Wissenswertes Kapitel 21: Zeitreisen**

**Anhang 1: PC Unterstützung Glossar: Begriffserklärungen**

# **Kapitel 1: Was ist da oben?**

# <span id="page-5-0"></span>1961

Ich schaue hinauf in den Sternenhimmel auf dem Land. Es ist sehr dunkel hier. Der kleine Bauernweiler verfügt nur über ganz wenige schwache Strassenlaternen. Man stelle sich das vor, es gibt hier mehr Brunnen als Laternen. Übrigens, es gibt hier auch mehr Kühe als Einwohner. Es gibt auch nur wenige Leute hier, die keine Bauern sind. Ich bin einer der wenigen Jungs im Dorf, dessen Vater auswärts in der Industrie arbeitet.

Der ganze Himmel hier ist in klaren Nächten übersät mit Sternen und man kann die Milchstrasse sehen, die ich mir aber im Alter von acht Jahren noch nicht erklären kann. Mit einem alten schweren Jagdfeldstecker meines Urgrossvaters versuche ich die Sterne grösser zu sehen, ohne dass mir das so richtig gelingen will. Sie werden nur heller, bleiben aber trotzdem immer leicht unscharf und sind nicht glänzende Kugeln, wie ich erhofft hatte, denn dass Sterne grosse Zacken haben sollen, wie in den Kinderbüchern, kann ich nicht erkennen. Den Mond kann ich aber damit viel grösser sehen und bin erstaunt darüber, wie viele Krater er hat, obwohl ich natürlich damals noch nicht genau weiss, was das sind.

An den Mann im Mond glaube ich schon damals nicht mehr.

Der Russe Gagagrin umkreist als erster Mensch die Erde.

1962

Ein Schulkollege hat ein ganz interessantes Buch, das er mir netterweise ausgeliehen hat. Es heisst 'Helveticus'. Das ist so was wie ein universelles Nachschlagewerk für neugierige Schweizer Kinder. Da drin finde ich Zeichnungen vom Mond, auf welchen viele Krater und sogenannte 'Mare' beschrieben sind. Allerdings kann ich mir unter diesen seltsamen Meeren zu der Zeit noch nichts Konkretes vorstellen. Aber immerhin, es sieht alles sehr interessant aus. Damals gehöre ich noch zu denen, die glauben, dass der Mond selbst leuchtet.

Was ich bei Sternen erkennen kann ist, dass es unterschiedlich helle in etwas unterschiedlichen Farben gibt, alle grundsätzlich weiss, aber mit Gelb- und Blau- oder Rottönen. Einige scheinen in meinen Augen auch leicht zu flackern. Ich kann mir aber das noch nicht erklären. Es gibt dort auch welche, die nicht ganz rund scheinen. Und dann sind da auch die kurz aufblitzenden Sternschnuppen, von denen meine Mutter behauptet, dass wenn man eine sieht, man sich etwas wünschen darf. Man darf es aber niemanden sagen, weil sonst der Wunsch nicht in Erfüllung geht. 'Ja aber dann nützt es doch auch nichts, wenn keiner weiss was ich mir wünsche', denke ich mir dabei.

Im schlauen Buch 'Helveticus' ist auch dieses milchige Band, das sich über den Nachthimmel erstreckt, beschrieben. Es soll die 'Milchstrasse' sein. Dabei fällt mir auf, dass das wirklich irgendwie so aussieht wie damals, als der Bauer Näf eine ganze Transportkanne Milch auf der Strasse verschüttet hatte.

Ich stelle unter anderem fest, dass der Nachthimmel nicht immer genau gleich ausschaut. Das mit dem veränderlichen Mond hat mir mein Urgrossvater erklärt und auch in der Schule war das irgendwann ein Thema, wann der Mond zunehmend oder abnehmend ist, wann Vollmond oder

Leermond ist. Doch warum sind Sterne und Mond nicht immer am gleichen Ort?

John Glenn macht einen 5-stündigen Flug in der 'Mercury' Kapsel.

1963

Warum die Sterne nicht immer am gleichen Ort sind erklärt mir später mein Freund Ernst. Er ist einige Jahre älter als ich und interessiert sich sehr für all das da oben. Er sagt: "Nur ein einziger Stern steht immer am genau gleichen Ort, der Polarstern." Wenn wir spät abends in der Nachbarscheune auf die obere Tenne klettern, die unter dem Dachgiebel weit offen ist, kann man einen grossen Ausschnitt des Sternenhimmels in Richtung Westen und Norden sehen. Er spricht vom Grossen Bären und vom Kleinen Bären, auch vom Grossen Wagen und von einer Kassiopeia. Die hellen Sterne, die beieinander stehen seien Sternbilder, erklärt er mir. Damit könne man sich am Nachthimmel orientieren, weil sich dort oben alles dreht. Ich, als neugieriger Bub, will natürlich wissen, weshalb sich das alles dreht und warum ausgerechnet dieser Polarstern nicht. Ganz erstaunt bin ich allerdings, als Ernst sagt, dass sich nicht der Himmel, sondern die Erde dreht. Er erzählt dann auch was von einer Erdachse, und dass die genau zu diesem Polarstern zeigt. Das sei übrigens der Grund, weshalb nur der immer an der gleichen Stelle am Himmel stehe. Das alles muss ich erst mal verdauen. Ernst erklärt mir geduldig in jeder Nacht, wenn wir oben in der Tenne sitzen, wie das Ganze funktioniert. Dabei zeigt er mir auch einen Weg, wie man am Nachthimmel diesen Polarstern am besten finden kann. Jetzt kommen wieder der Grosse Wagen und diese Kassiopeia ins Spiel. So zeigt er mir, wie man diesen hellen ruhenden Stern etwa in der Mitte zwischen diesen beiden Sternbildern findet. Dazu beschreibt er die Form des

Grossen Wagens mit seiner langen Deichsel und die Kassiopeia, die wie ein grosses W ausschaut. Und dann erzählt er mir auch noch von einem Kleinen Wagen an dessen Deichselspitze eben dieser ziemlich helle Polarstern steht, um den sich alles dreht. Er weiss auch, dass der Mond nicht selbst leuchtet, sondern von der Sonne angestrahlt wird. Nachts??

Ganz schön kompliziert, alles das....

Die Russin Walentina Tereschkowa fliegt mit 'Wostok 6' als erste Frau in den Weltraum.

1964

Mit der Zeit zeigt er mir auch noch einige andere Sternbilder, die auffällig und gut zu finden sind. So etwa den Orion, die Plejaden oder die Sterne 'Castor' und 'Pollux'.

"Es sind nicht alle hellen Punkte da oben Sterne", erklärt Ernst mir eines Nachts. "Was denn?", will ich sogleich wissen. "Planeten", sagt er. 'Was ist das denn nun wieder?', denke ich mir. Dann erzählt er einem staunenden elfjährigen Jungen, dass es grosse kugelförmige Welten wie unsere Erde gibt, die ebenfalls um die Sonne kreisen. 'Was heisst da um die Sonne kreisen? Die sieht man nachts ja gar nicht? Wie soll das bloss funktionieren?', rätsle ich.

So lerne ich zum ersten Mal etwas über die Planeten Merkur, Mars, Venus, Jupiter und Saturn. Allerdings, sie auf Anhieb am Nachthimmel zu finden, sei nicht so einfach, meint Ernst, weil die sich ja immer auch um die Sonne drehen und das noch unterschiedlich schnell. Deshalb sind sie auch nicht immer zu sehen.

Zu der Zeit haben wir noch nicht die notwendigen Mittel, deren Positionen abhängig von Datum und Uhrzeit zu bestimmen.

Was für eine mühsame Sucherei....

Mein Freund Ernst zeigt mir ein Buch, in welchem Sternkarten abgebildet sind. Auf denen kann man genau sehen, um welche Jahreszeit welche Sternbilder und welche Planeten in welcher Himmelsrichtung zu sehen sind. Da drin sind auch noch die anderen Planeten beschrieben, nämlich Uranus, Neptun und Pluto \*, die man allerdings ohne Teleskop nicht erkennen kann.

\* Pluto war zu der Zeit noch als Planet anerkannt.

Die amerikanische Raumsonde 'Mariner' fliegt am Mars vorbei. KPNO 2,1 m Teleskop auf dem Kitt Peak, Arizona, USA.

1965

Ich muss viel lernen und mich auf die Aufnahmeprüfung für die Sekundarschule vorbereiten, die ich unbedingt absolvieren möchte. Dadurch bleibt wenig Zeit, sich die Nächte um die Ohren zu schlagen und nach Sternen und Planeten zu gucken.

Zudem habe ich ein neues Hobby, das mich sehr beschäftigt. Ich interessiere mich schon seit längerem für die Elektronik. Nach ersten Übungen mit 'Kosmos Radiomann' und 'Philips EE20' Baukästen, habe ich mir einen Radioempfänger für den Amateurfunk gebaut und horche so als HE9GZK stundenlang in den Äther, um Amateurfunkern aus aller Welt zuzuhören. Mehrere riesige gespannte Dipol-Antennen zieren nun unser Haus und die umliegenden Bäume, was nicht alle Nachbarn erfreut. Einer behauptet sogar, ich störe das Fernsehprogramm.

So gerät die Astronomie mehr und mehr in Vergessenheit, zumal mein etwas älterer Freund nun in der Lehre ist und deshalb auch keine Zeit mehr für mich hat.

Erster bemannter Flug einer 'Gemini' Raumkapsel. 1.55 m 'Kuiper' Teleskop auf Steward Observatory, Arizona, USA.

1966

Das Thema Planeten taucht nur noch im Erdkundeunterricht in der Sekundarschule auf. Ich interessiere mich nun immer mehr für die Elektronik und bin fest entschlossen nach der Schule eine Lehre als Elektroniker zu beginnen.

Ich sitze oft stundenlang bei unserem Bekannten im Dorf, der ein richtiger Amateurfunker ist (HB9AJA) und lerne bei ihm sehr viel über die Grundlagen der Elektronik. Er schenkt mir auch viele Ausgaben der damaligen Zeitschrift 'Hobby', die sich mit allem befasst, was mit Technik und Fortschritt zu tun hat.

Darin sind oft auch Berichte über die Vorstellungen von Leuten, die sich Gedanken darüber machen, was in Zukunft wie gelöst werden könnte. Vieles dabei erinnert etwas an Sciencefiction. Zum Beispiel, wie man zum Mond oder zu anderen Planeten fliegen könnte und wie diese fernen Welten besiedelt werden könnten.

Sepp, der Amateurfunker, erklärt mir auch, wie man was in der Elektronik berechnen kann und zeigt mir, wie man Schaltpläne liest und auch wie man sie zeichnet mit all diesen speziellen Symbolen für Batterien, Schalter<br>Widerstände. Kondensatoren. Transformatoren. Kondensatoren, Transformatoren, Gleichrichter, Radioröhren und Transistoren.

Die russische Raumsonde 'Luna 9' landet weich auf dem Mond. Es ist die erste erfolgreiche Landung ausserhalb der Erde.

1967

In mir festigt sich der Wunsch einen Beruf in der Elektronik zu erlernen, anstatt Fotograf zu werden und nach dem Wunsch meines Vaters später in sein Fotogeschäft einzusteigen.

Fünf amerikanische 'Surveyor' Sonden landen auf dem Mond. 'Isaac Newton' Teleskop auf dem Roque de los Muchachos,

La Palma.

# 1969

Mein Berufswunsch ist tatsächlich in Erfüllung gegangen.

Ich beginne eine Lehre bei Philips AG in Zürich als FEAM (Fernmelde- und Elektronikapparatemonteur). Dazu fahre ich frühmorgens jeden Arbeitstag mit dem Zug nach Zürich und komme erst am späten Abend nach Hause. Dabei bleibt keine Zeit mehr zum 'Sternegucken', denn ich muss viel lernen und verbringe am Wochenende die meiste Zeit in meinem eigenen kleinen Elektroniklabor zuhause in der 'Nebenstube'.

# **Kapitel 2: Die Zeit vergeht**

<span id="page-12-0"></span>1969

# Die Amerikaner landen als erste auf dem Mond!

So habe ich die erste Mondlandung erlebt:

Wir haben uns dieses Ereignis mitten in der Nacht zuhause im Kreise der Familie auf unserem ersten Fernsehgerät angeschaut. Die Sondersendung wurde von Bruno Stanek mit grossem Fachwissen kommentiert und wir waren alle total begeistert und hielten fast den Atem an, als der 'Adler' erfolgreich auf der Mondoberfläche aufsetzte und Neil Armstrong nach einer, für uns ewig scheinenden Zeit, endlich seinen Fuss auf den Mond setzte und die legendären Worte sprach: "This is a small step for man, but a giant leap for mankind."

Das schwarz/weiss Bild war zwar etwas dunkel und sehr schummerig, aber spät nachts spielte das ja keine Rolle. Der alte 'Flimmerkasten' musste jeweils mindestens eine Viertelstunde vor Beginn einer Sendung eingeschaltet werden, damit sich das Bild langsam so erhellte, dass man überhaupt etwas sehen konnte.

Dass wir überhaupt einen Fernseher hatten, verdankten meine Eltern meiner Neugier auf alles, was mit Elektronik zu tun hatte, denn ich war bereits mit vierzehn Jahren ein begeisterter Elektronik-Bastler.

1967 (Rückblick)

Mein Vater wollte nie einen Fernseher haben und schlug jede Bitte diesbezüglich mit den Worten aus: "Mir kommt kein solcher 'Affenkasten' ins Haus!"

Als ich dann von einem Sekundarschulkollegen für nur fünf Franken einen defekten Fernseher kaufte und das schwere Teil mit dem alten Handkarren nach Hause brachte, um es auszuschlachten, war er auch nicht besonders erfreut, musste er mir doch helfen, diese schwere Nussbaumholzkiste die schmale Treppe hoch auf mein Bubenzimmer zu schleppen.

Dort habe ich das vermeintlich defekte Gerät natürlich zuerst einmal mutig an der Steckdose eingesteckt und eingeschaltet. Nach einer Weile wurde es immer heller auf der bauchigen schweren Bildröhre, aber es war nur 'Schnee' zu sehen, wie man damals das Bildrauschen nannte, und auch der Lautsprecher rauschte nur leise. Mir war schon damals klar, dass Radios und Fernseher eine Antenne brauchen und weil mein Kollege mir noch ein sogenanntes 'Fiderkabel' mitgegeben hatte, bastelte ich mir daraus eine Schleifenantenne und steckte sie ein. Nun waren verschieden helle schräg verlaufende, verzerrte Streifen zu sehen und ich konnte den Ton einer Schweizer TV Sendung hören. Ich war total begeistert und das weckte meinen Bastler-Instinkt. Sofort hatte ich den Entschluss gefasst, das Ding nicht zu zerlegen, sondern zu reparieren, obwohl ich keine Pläne davon hatte. Von meinem Freund dem Amateurfunker wusste ich, dass man manchmal nur sanft auf die damals noch verwendeten Radioröhren klopfen musste, um Wackelkontakte an deren Sockeln zu finden und so zu beheben.

Also öffnete ich die Rückseite und klopfte bei laufendem Gerät auf all die gläsernen, rötlich leuchtenden Radioröhren, bis ein plötzlicher gewaltiger Schlag mich in die hintere Ecke meines Bubenzimmers warf. Als ich mich wieder erholt hatte, schaute ich auf den immer noch laufenden Fernsehkasten und traute meinen Augen nicht, da war nun ein stabiles Bild zu sehen.

Ich lief begeistert zu meinem Vater und triumphierte: "Wir haben Schweizer-Fernsehen!"

Von diesem Tag an war es nichts mehr mit "ich will keinen 'Affenkasten' im Haus", denn nun war er es, der immer die Schweizer Tagesschau sehen wollte. Durch diesen glücklichen Zufall, zwei Jahre zuvor, waren wir nun in der Lage wenigstens das Schweizer TV Programm zu empfangen und der Fernseher wurde von meinem Zimmer in die 'Nebenstube' gebracht, wo die ganze Familie fernsehen konnte. So war es uns möglich, die erste Mondlandung 1969 live mitzuerleben.

Das Verkehrshaus im Luzern hat das erste Planetarium in der Schweiz eröffnet, 20 Tage vor der Mondlandung.

2.7 m 'Harlan Smith' Teleskop McDonald Observatory, Texas, USA.

## 1973

Mein Berufsausbildung ist beendet.

Ich beende meine Lehre bei Philips AG in Zürich als FEAM (Fernmelde- und Elektronikapparatemonteur), die ich nach vierjähriger Lehrzeit erfolgreich abschliesse und wechsele in eine Halbleiterfirma, wo ich im Entwicklungslabor für die Messautomaten arbeite. In diesen Jahren habe ich kaum Zeit für andere Hobbys, ausser natürlich für meine grosse Passion die Elektronik.

'Skylab' wird von den Amerikanern mit einer 'Saturn V' Rakete in eine Umlaufbahn gebracht.

# 1974

Ich wechsle den Arbeitgeber und arbeite nun bei Bühler AG im benachbarten Uzwil. So habe ich endlich mehr Zeit für meine Hobbys.

Nach mehreren Fehlstarts wird das Projekt der gewaltigen N1-Rakete eingestellt und das bemannte sowjetische Mondprogramm beendet.

# 1976

Es kommt ein neues Hobby dazu, das mich mit noch mehr Leidenschaft erfüllt. Ich beginne mit dem Segelsport und mache zusammen mit meiner Freundin die Segelschule am Bodensee.

Die amerikanische Raumsonde 'Viking' landet erfolgreich auf dem Mars.

4.0 m 'Victor M. Blanco' Teleskop auf Cerro Tololo Inter-American Observatory, Chile.

## 1977

Mein grösster Traum geht in Erfüllung. Ich kaufe mir eine eigene kleine Segelyacht mit vier Schlafplätzen und trete dem Yachtclub bei. Nun liegt mein Boot im Hafen in Romanshorn und ich verbringe viel Zeit mit Freunden auf dem Bodensee.

Damit bin ich öfters auch mal nachts auf dem See unterwegs und geniesse die einzigartige Ruhe unter dem Sternenhimmel, der durch die vielen Lichter am entfernten Ufer gesäumt wird.

Die amerikanischen Raumsonden 'Voyager I' und ihre Schwester 'Voyager II' starten zu ihren Missionen ins All.

# 1979

Durch meine Teilnahme an Segelregatten auf traditionellen Yachten lerne ich erfahrene Segler kennen, die auch über entsprechende Beziehungen zu Hochseeseglern verfügen oder selbst schon auf den Weltmeeren gesegelt sind.

So erfahre ich, dass der Eigner eines grossen alten Zweimasters eine Mannschaft sucht, die seine Yacht 'Hand für Koje' über den Atlantik in die Karibik segelt.

Erstflug der europäischen Trägerrakete 'Ariane'.

1980

Im Spätherbst bekomme ich die einmalige Chance, den Atlantik auf dieser grossen Segelyacht zu überqueren. Ich bin Mitglied einer neunköpfigen Mannschaft und darf bei der Überführung dieses Zweimasters von Gibraltar nach Antigua mithelfen. Hier draussen auf dem offenen Ozean ist der Sternenhimmel in einer mondlosen Nacht absolut überwältigend. Nichts schränkt den weiten Horizont ein und es ist absolut dunkel. Ich habe noch nie in meinem bisherigen Leben mehr Sterne gesehen als hier. Wenn man allein am grossen Steuerrad sitzt und diese Pracht betrachtet, kommt man schon ein bisschen ins Philosophieren. Wenn man dann dabei auch noch den grünlich bis bläulich phosphoreszierenden Schleier des aufgewirbelten Planktons sieht, den das einsame Boot auf dem Wasser hinter sich herzieht, dann macht man sich schon so einige Gedanken über das Leben, wie es wohl auf diese Erde gekommen ist.

Meine erfahreneren Segelkameraden nutzen die Sternenpracht auch zur Navigation in der Nacht und bestimmen so mittels Sextanten und Astronavigation die aktuelle Position des Bootes. Dazu werden spezielle Navigationsbücher benutzt, sogenannte Annalen, in welchen jede Menge Tabellen enthalten sind, die es ermöglichen, aus dem Winkel der Sonne oder der Sterne zum Horizont, zeitgenau die Position auf dem Meer zu berechnen. Zu jener Zeit gibt es noch keine bezahlbare Satellitennavigation, Handys oder Computerprogramme, um immer genau zu wissen, wo auf der Erde man sich befindet. Wir nutzen deshalb jede Gelegenheit, über Funk nach der Position zu fragen, wenn wir ausnahmsweise mal einem Frachtschiff begegnen. Trotz traditioneller Navigation, nur mittels Sextant und dem Plotten, wie man die Aufzeichnungen des zurückgelegten Kurses auf der Seekarte bezeichnet, finden wir unser Ziel, die Insel Antigua, nach einem Monat auf hoher See auf Anhieb.

Dieses Abenteuer beeindruckt mich sehr und verändert auch ein bisschen meine bisherige Einstellung zum Leben durch mehr Ehrfurcht und Respekt vor den Kräften der Natur.

# 1990

Das 2.4 m Weltraumteleskop 'Hubble' wird von einem Space Shuttle in der Erdumlaufbahn ausgesetzt und nimmt seinen Betrieb auf.

Es umkreist die Erde in einer Höhe von 550 km jeweils alle 95 Minuten. Die ersten Bilder sind ein Schock, weil sie völlig unscharf sind. Alle Medien berichten darüber.

## 1993

Mit Hilfe des COSTAR-Spiegelsystems, das mit einer weiteren Space Shuttle Mission eingebaut wird, wird der Fehler im Hauptspiegel korrigiert.

An dieser Mission ist auch der Schweizer Astronaut Claude Nicolier beteiligt. Nun liefert das Weltraumteleskop absolut fantastische und nie dagewesene Bilder des Universums in den brillantesten Farben, und das bis heute (Stand 2021).

## 1995

Ich besuche zusammen mit meiner Frau die USA. Wir machen eine dreiwöchige Rundreise durch die Staaten Oregon, Idaho, Kalifornien und Washington. Dabei besuchen wir auch das OMSI **O**regon **M**useum of **S**cience and **I**ndustry in Portland. Dort werden unter anderen auch Raketentriebwerke, Raumkapseln und Satelliten ausgestellt. Eigentlich wollten wir dort auch die Startreck Ausstellung besuchen, weil meine Frau ein richtiger Startreck Fan ist, nur war diese Ausstellung zu dem Zeitpunkt leider schon vorbei. Stattdessen besichtigen wir das IMAX Theater, ein Kino mit Dom wie ein Planetarium und dazu noch ein echtes U-Boot, das im Kinofilm 'Jagd auf roter Oktober' benutzt wurde, um die U-Boot Szenen auf dem Meer zu filmen.

Die amerikanische Raumsonde 'Galileo' erreicht das Jupitersystem.

# **Kapitel 3: Planetarium**

# <span id="page-19-0"></span>2009

In der Zeitung findet meine Frau ein Inserat des 'Mobilen Planetarium Zürich', welches eine Vorführung im Saal eines grossen Hotels in St. Gallen anbietet. Sie meint, das könnte mich eventuell interessieren, also gehen wir da hin.

Auf einer riesigen Leinwand mit einer Kombination aus vorund rückseitiger Projektion werden unter fachkundiger Führung viele Sternbilder, unser Sonnensystem, Nebel und Galaxien gezeigt mit allerhand Erklärungen dazu.

Die Show, die dabei geboten wird, ist für uns beide dermassen beeindruckend, dass wir uns zwei noch vor Ort entschliessen Mitglieder bezugsweise Gönner des 'Fördervereins Mobiles Planetarium Zürich' zu werden. Wir bleiben auch einige Jahre Mitglieder bei diesem Verein.

Jetzt hat es mich voll erwischt und meine Neugier auf das, was da oben am Nachthimmel abgeht ist neu erwacht und lässt mir von nun an keine Ruhe mehr.

Der erste erfolgreiche Start einer 'Atea-1' der neuseeländischen Firma Rocket Lab Ltd. gelingt.

3.5 m Infrarot 'Herschel' Weltraumteleskop am Lagrangepunkt L2 1.5 Millionen km von der Erde auf der sonnenabgewandten Seite.

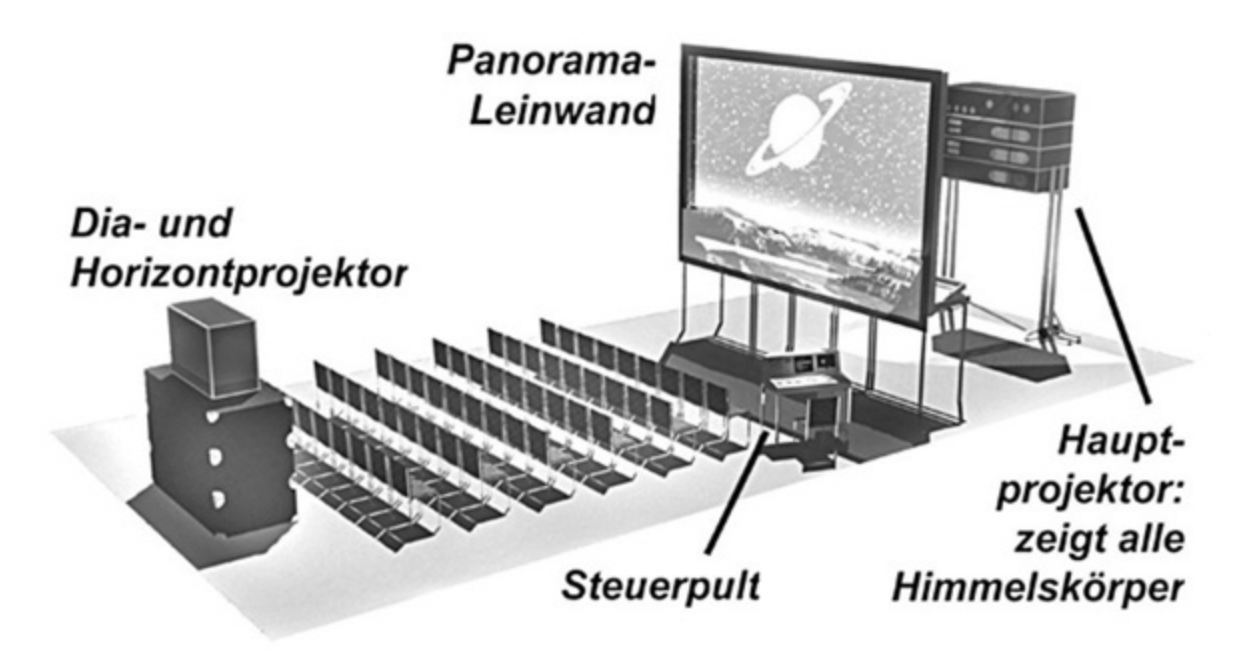

Bild 1: Mobiles Planetarium Zürich, Aufbau.

Vorführungen werden damit vor allem in Schulen mit Aula gemacht, aber auch in grossen Sälen von Hotels oder bei Firmenanlässen in dafür geeigneten grossen Räumen.

Es gibt davon auch eine Version 'Planetarium light', welches eine mit Apple Notebook und Spezialbeamer betriebene faszinierende Kompaktausführung des grösseren 'Mobilen Planetarium Zürich' ist. Damit sind auch Vorführungen im kleineren Rahmen und in kleinen Räumen möglich.

Es werden zusätzlich auch Astronomie-Kurse angeboten, wie:

- Orientierung am Himmel
- Teleskope
- Das Sonnensystem in Bewegung
- Kalender, Zeitabläufe

Zudem werden vom 'Förderverein Mobiles Planetarium Zürich' auch Mitgliederausflüge zu Sternwarten organisiert, welche ich auch gerne nutze.

Meine Frau und ich bleiben Mitglieder des 'Förderverein Mobiles Planetarium Zürich' bis 2012. Wir treten dann aus dem Verein aus, weil ich unterdessen Mitglied auf zwei Sternwarten wurde.

# **Kapitel 4: Stellarium**

# <span id="page-22-0"></span>2010

Im ZDF Fernsehen wird eine fantastische Serie über unser Sonnensystem und das Universum gezeigt. Ich berichte einem meiner Freunde voller Begeisterung davon. Er verrät mir, dass es im Internet ein Planetarium-Programm zum kostenlosen Herunterladen gibt. Es heisst 'Stellarium' und ermöglicht es am PC tausende von Objekten wie Sterne, Planeten, Nebel und Galaxien zu finden und zu vergrössern und mit prächtigen Bildern zu betrachten, die von grossen Teleskopen stammen und sogar auch mit solchen vom Weltraumteleskop 'Hubble' hinterlegt sind. Alle Sternbilder können eingeblendet werden.

Ich lade mir dieses fantastische Programm auf meinen grossen Tower-PC und es funktioniert tatsächlich wunderbar. Zudem ist das Programm in Deutsch verfügbar, was die Bedienung um einiges vereinfacht, obwohl ich der englischen Sprache auch mächtig bin.

Nun surfe ich mit Stellarium nächtelang auf meinem Bildschirm durch das Universum, wobei ich mich auch in der Zeit vor und zurück bewegen kann, z. B. zurück ins Jahr 0000, oder zu meiner Geburt 1953, auf Wunsch auch vorwärts bis ins Jahr 3000 oder noch weiter, einfach fantastisch!

Objekte können über ihren Namen oder auch über andere Bezeichnungen, z. B. nach Messier-Katalog, gesucht werden.

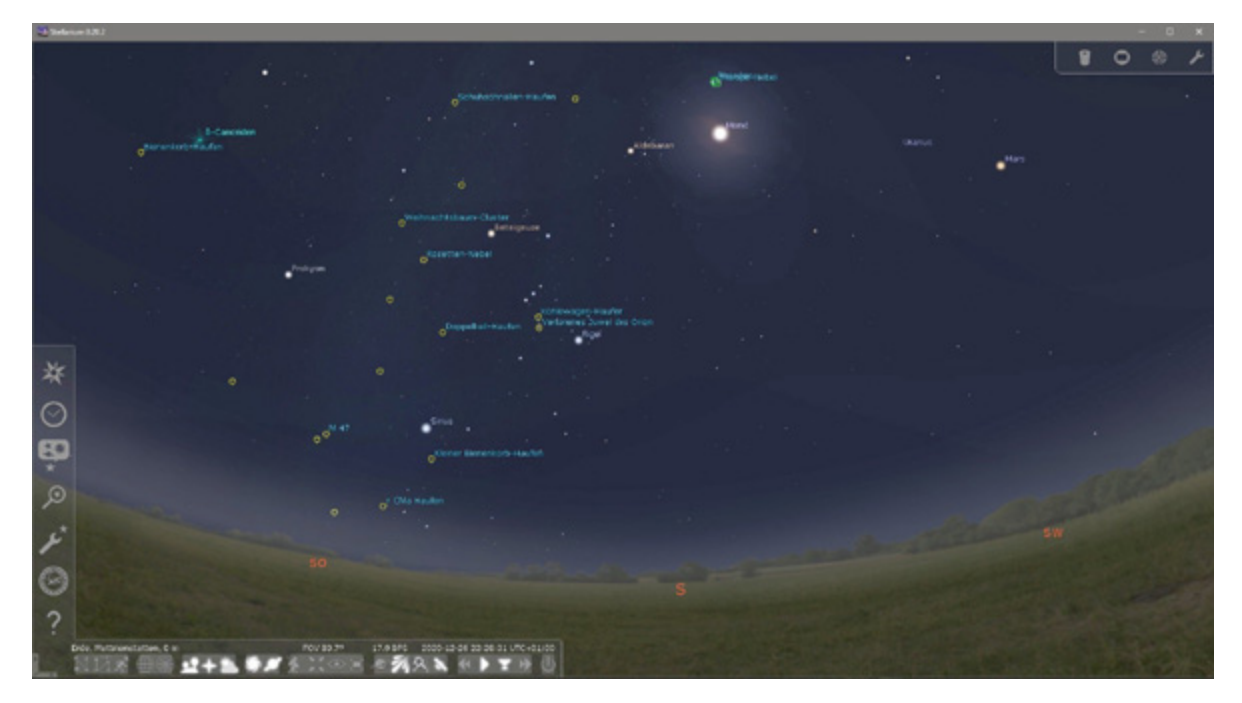

Bild 2: PC Planetarium-Programm Stellarium.

Die ausgewählten Objekte, z. B. wie hier der Mond, lassen sich beliebig heranzoomen und so vergrössern. Dabei werden auch sämtliche astronomische Daten dazu links oben angezeigt.

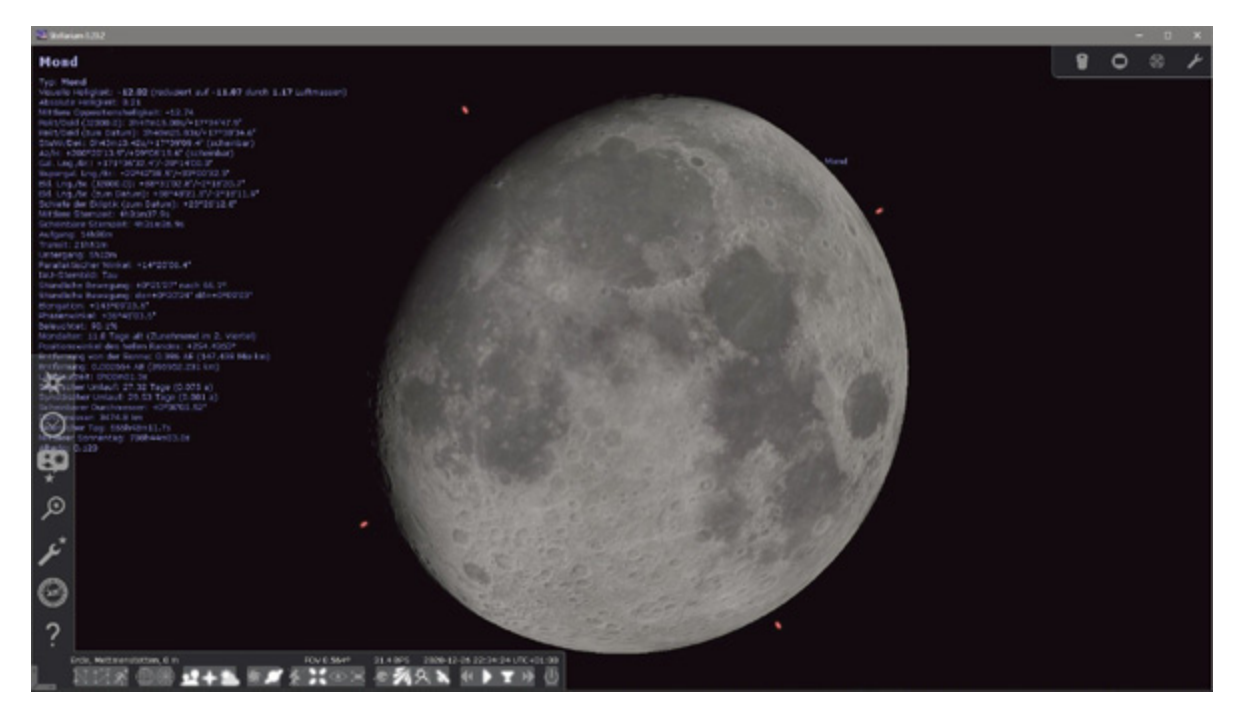

Bild 3: PC Planetarium-Programm Stellarium mit Mond in der Zoom Ansicht.

Das Programm lässt sich individuell konfigurieren mit eigenen Standorten, Teleskopen, Okularen, Kameras, usw.. So kann man selbst bei schlechtem Wetter oder tagsüber<br>'Zimmerastronomie' betreiben oder Beobachtungen 'Zimmerastronomie' betreiben vorbereiten.

# **Kapitel 5: Das erste Teleskop**

## <span id="page-25-0"></span>2010

Im Frühling kommt meine Frau mit einem Katalog zu mir und sagt, es hätte da drin ein Teleskop zur Sternenbeobachtung. Es könnte ja sein, dass mich das eventuell interessieren würde. Bei genauerem Betrachten dieses Katalogs, stelle ich fest, dass er von BEA ist, einem Versand mit einem Punktesammelsystem, dessen Punkte man überall auf Lebensmitteln und anderen Sachen des täglichen Bedarfs findet. Allerdings stelle ich auch fest, dass es ein Katalog ist, der vor allem Kinderspielsachen enthält. Mein Kommentar dazu: "Aber Schatz, das sind doch Kinderspielsachen." Doch sie bleibt hartnäckig und meint: "Da sind so viele technische Daten dazu angegeben mit denen ich nichts anfangen kann. Aber dich könnten sie ja vielleicht doch interessieren." Also lese ich sie geduldig durch und bin total erstaunt über das was hier geschrieben steht.

## Teleskop Eagle Eye

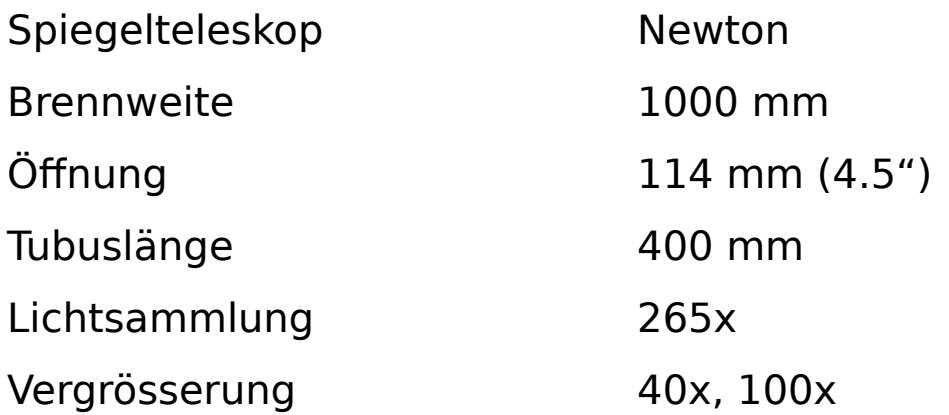

Wow! Doch kein Kinderkram.

Also wird das Teleskop bestellt, denn bei einem Preis von nur etwa 160 Franken und zusätzlich 500 BEA-Punkten kann man so etwas durchaus mal ausprobieren, schliesslich wird das Ganze komplett mit Montierung, Stativ und zwei Okularen geliefert.

#### **Technische Daten**

**Optische Leistung** Objektivspiegel Blendenöffnung Effektive Brennweite Auflösungsvermögen Lichtsammlung Schwächste erkennbare Sterne Vergrösserung

Vergrösserung

40fach

Hohlspiegel, beschichtet 114 mm 1000 mm  $1^{\circ}$  $265x$ **12M** 40fach, 100fach,

Helligkeit

 $8,1$ 

 $1,3$ 

Gesichtsfeld Wirklich Scheinbar

 $40^{\circ}$ 

 $41^\circ$ 

60'

 $25^{\circ}$ 

#### K10mm 100fach

Okular

K25mm

#### Standardzubehör

 $f = 1000$ mm Objektiv: Öffnung D = 114mm Brennweite Okular: K25mm, K10mm, Sucherfernrohr: 6x30mm/Schwenkrichtung ET-7 Äquatorial Montierung: Stativ: Aluminium oder Holz Zubehör: Mondfilter, biegsame Wellen (zwei Stück), Ausgleichsgewicht, Ablage

**Ausgang Pupillenblende** 

2,85mm

 $1,14mm$ 

#### **Technische Einzelheiten**

Fokussierung Zahnstangen-Fokussierung Montierung Äquatoriale Montierung Tubuslänge 400mm Gewicht 2,1 kg (ohne Montierung und Stativ)

#### Pflege der Spiegel

Der Haupt- und der Diagonalspiegel sollten weder gereinigt noch mit den Händen berührt werden, weil sie mit Aluminium überzogen sind, um einen hohen Reflektionsgrad zu bieten. Wenn das Teleskop bei Nichtgebrauch immer in die Schachtel gelegt wird, sollte es hinsichtlich Staubs auf den Spiegeloberflächen keine Probleme geben.

Verwenden Sie einen feinen Kamelhaarpinsel oder ein weiches, fusselfreies Tuch, wenn die Spiegel aus irgendeinem Grund doch gereinigt werden müssen.

Bei normaler Beanspruchung und Gebrauch wird sich die Aluminiumbeschichtung mit der Zeit abnutzen.

#### **ACHTUNG**

Für den Versand wurden einige Teile, wie zum Beispiel Rändelrad, Fokussierknopf, die Drehschrauben der biegsamen Wellen, etc. mit Schutzpapier versehen. Entfernen Sie dieses Papier, wenn Sie Ihr Teleskop zusammenbauen.

#### **ACHTUNG**

Wenn Sie mit dem Sonnenfilter die Sonne beobachten, dann sollten Sie nicht die volle Öffnung des Teleskops benutzen. Schauen Sie durch eine kleine Öffnung der Staubkappe in die Sonne.

### Bild 4: Bedienungsanleitung des Newton Teleskops 'Eagle Eye', zu Deutsch 'Adlerauge'.

Als das grosse Paket per Post eintrifft, wird sofort ausgepackt und der Inhalt akribisch inspiziert. Da ist wirklich allerhand dabei.

Inventar:

- Stabiles Aluminium Stativ mit Teleskopbeinen
- Deutsche Montierung mit Handantrieb Typ ET-7
- Zahnradantrieb für spätere motorisierte Nachführung der Zeitachse (als Option)
- Biegsame Wellen zur manuellen Nachführung beider Achsen
- Teleskoptubus Newton, Brennweite 1000 mm
- Sucherteleskop mit justierbarer Halterung
- Fokussierung (Okularauszug) mit Zahnstangenantrieb
- Okular 25mm, Vergrösserung 40x
- Okular 10mm, Vergrösserung 100x
- Mondfilter zum Einschrauben ins Okular
- Sonnenfilter (leider unbrauchbar, zu gefährlich!)
- Ausgleichsgewicht 2.5kg
- Okularablage zu Stativ
- Bedienungsanleitung in Deutscher Sprache

Das Teleskop wird, nach dem eingehenden Studium der gut verständlichen Bedienungsanleitung, erst einmal in meinem Büro zuhause aufgebaut und auf alle Funktionen kontrolliert.

Dabei stellt sich heraus, dass sich die Originalverpackung aus Karton nicht zum Transport ins Beobachtungsgelände eignet. Also muss eine passende Transportkiste gefunden werden.

Eine Kunststoffbox aus dem Baumarkt scheint mir dafür geeignet zu sein. Ich konstruiere passende Halterungen mit Fixierungen dazu und lasse mir von einem Arbeitskollegen dabei helfen, alles bei ihm zuhause mit Stichsäge und Bohrmaschine zu bearbeiten und zusammenzubauen. Das Resultat ist eine stabile und gut gepolsterte Kiste zur Aufnahme des Teleskops mit dem gesamten Zubehör, allerdings ohne das grosse Aluminiumstativ. Das wird separat transportiert.

Transportbox für das 1000 mm Newton Teleskop

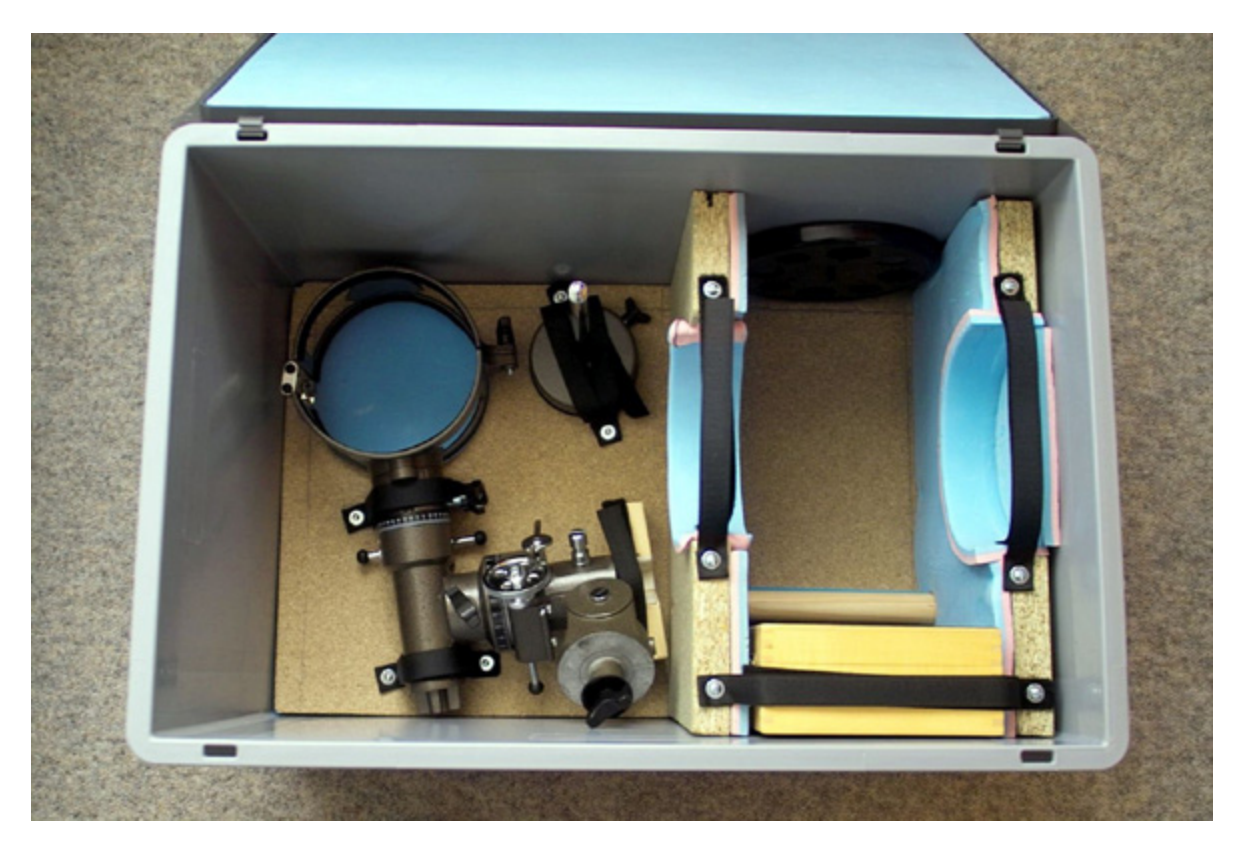

Bild 5: Stauraum für Montierung, Gewicht und Zubehörkiste.